## 130 SSAR HERPETOLOGICAL CIRCULAR NO. 42

• Publication date of the new name (do not use a manuscript name on a label or in a database, as the name may be circulated accidentally before it is published by the author).

• The opinion of the curator as an expert systematist.

Collection workers and visitors who wish to recommend a change in specimen name or information should fill out a specimen record change form (Figure 29) and give it to the collection manager. The collection manager then consults with the curator (if necessary) before making the change.

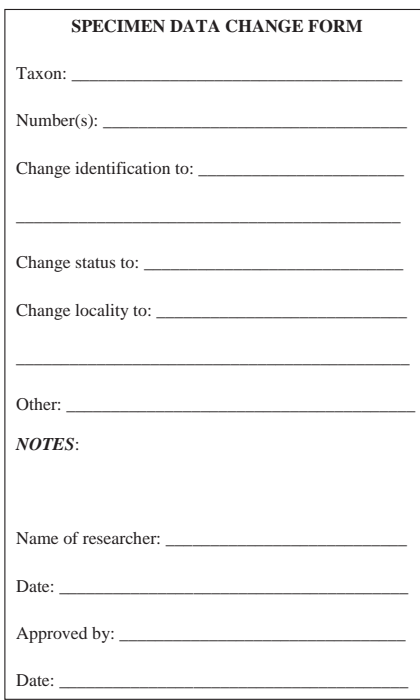

Figure 29. Form for changes to specimen data.

When making nomenclatural updates, update all specimen records. These records may include the database, container labels, and labeling of images or recordings. The nomenclatural change may be recorded in the permanent handwritten catalog in pencil.

Paratypes of species that have been synonomized may be identified on the label by the current name followed by the original name, as in the following example:

Gastrotheca riobambae (Paratype of Gastrotheca cavia)